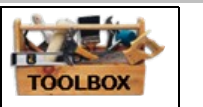

## 7.4 CLUP Basemap Template Tutorial

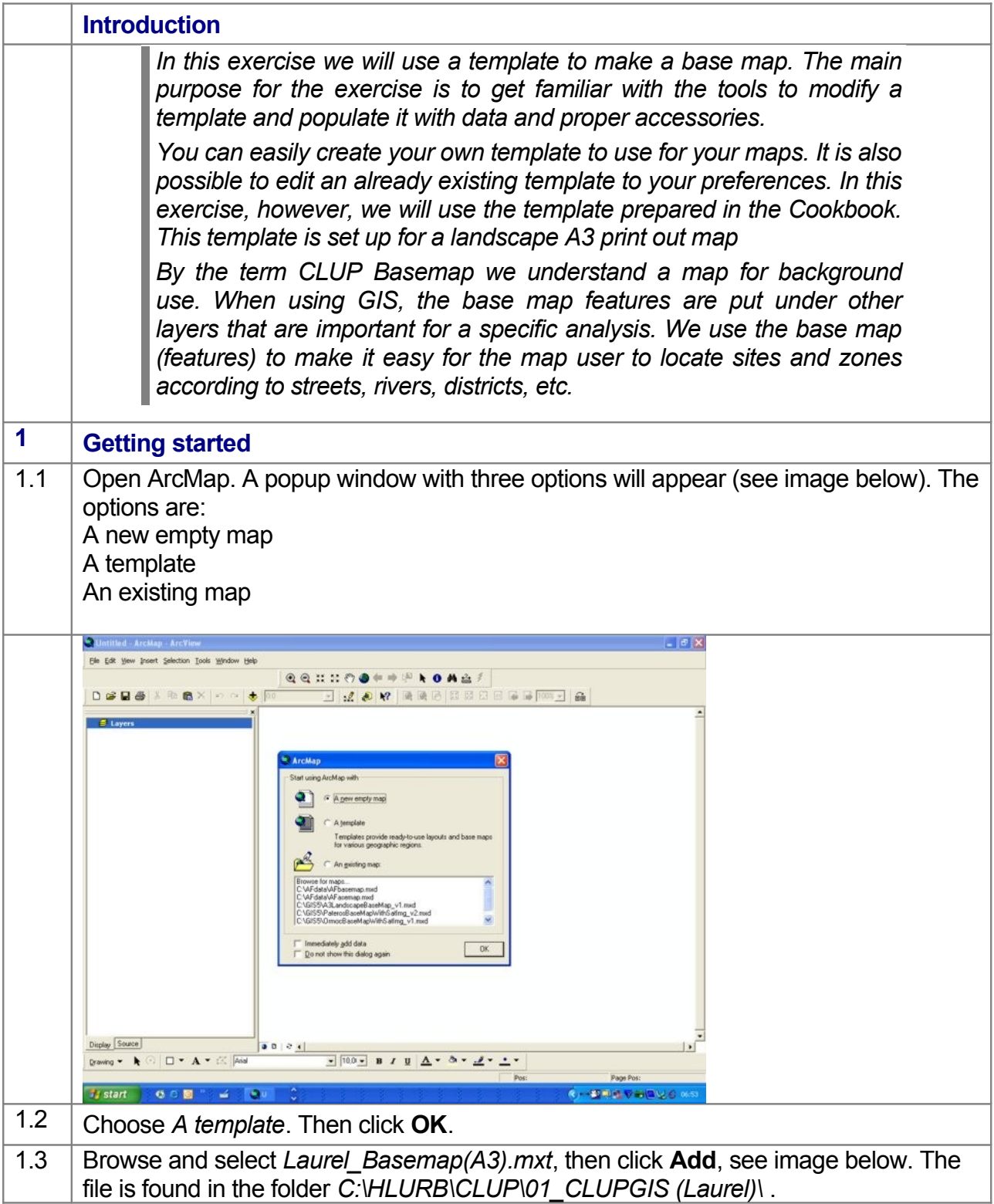

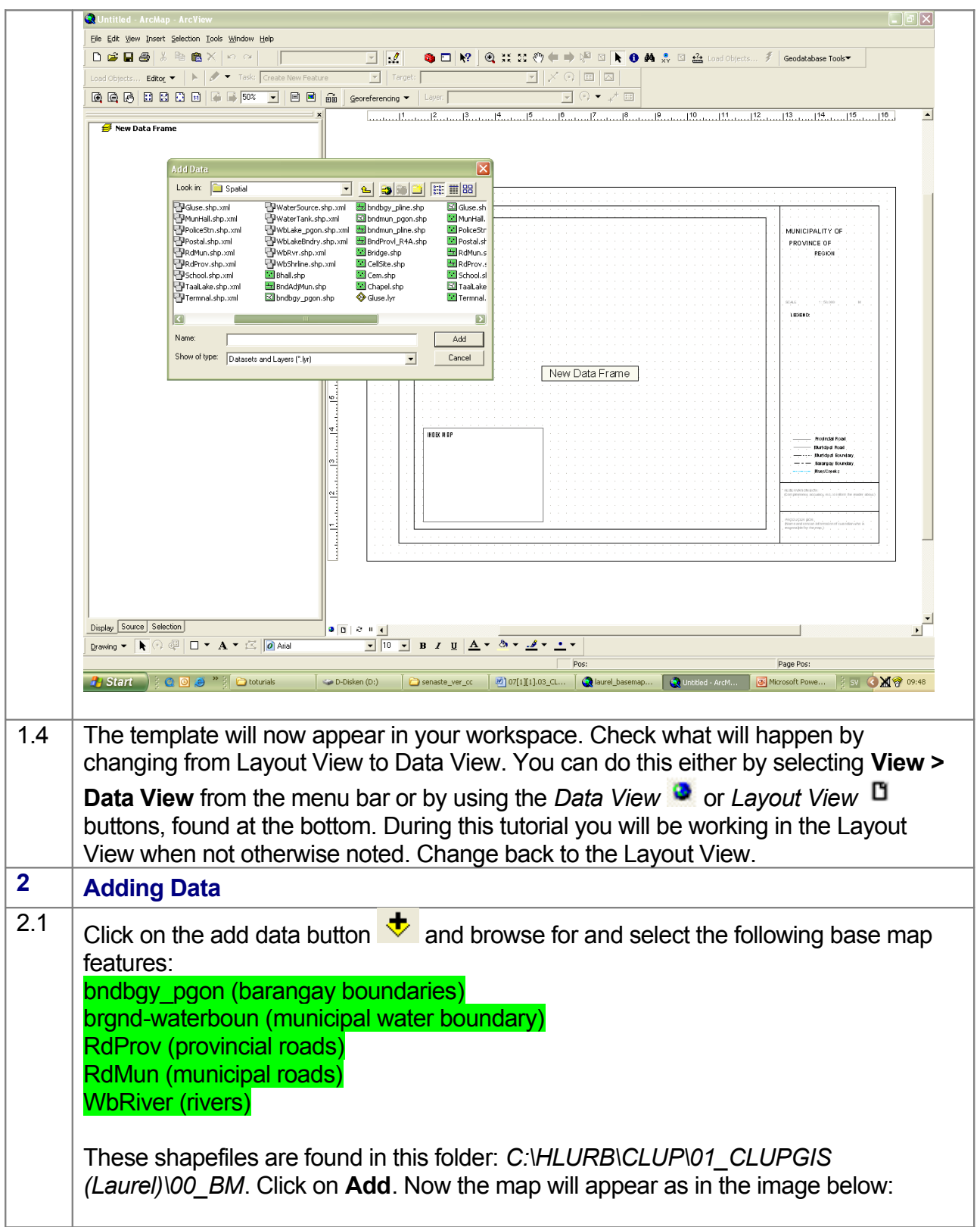

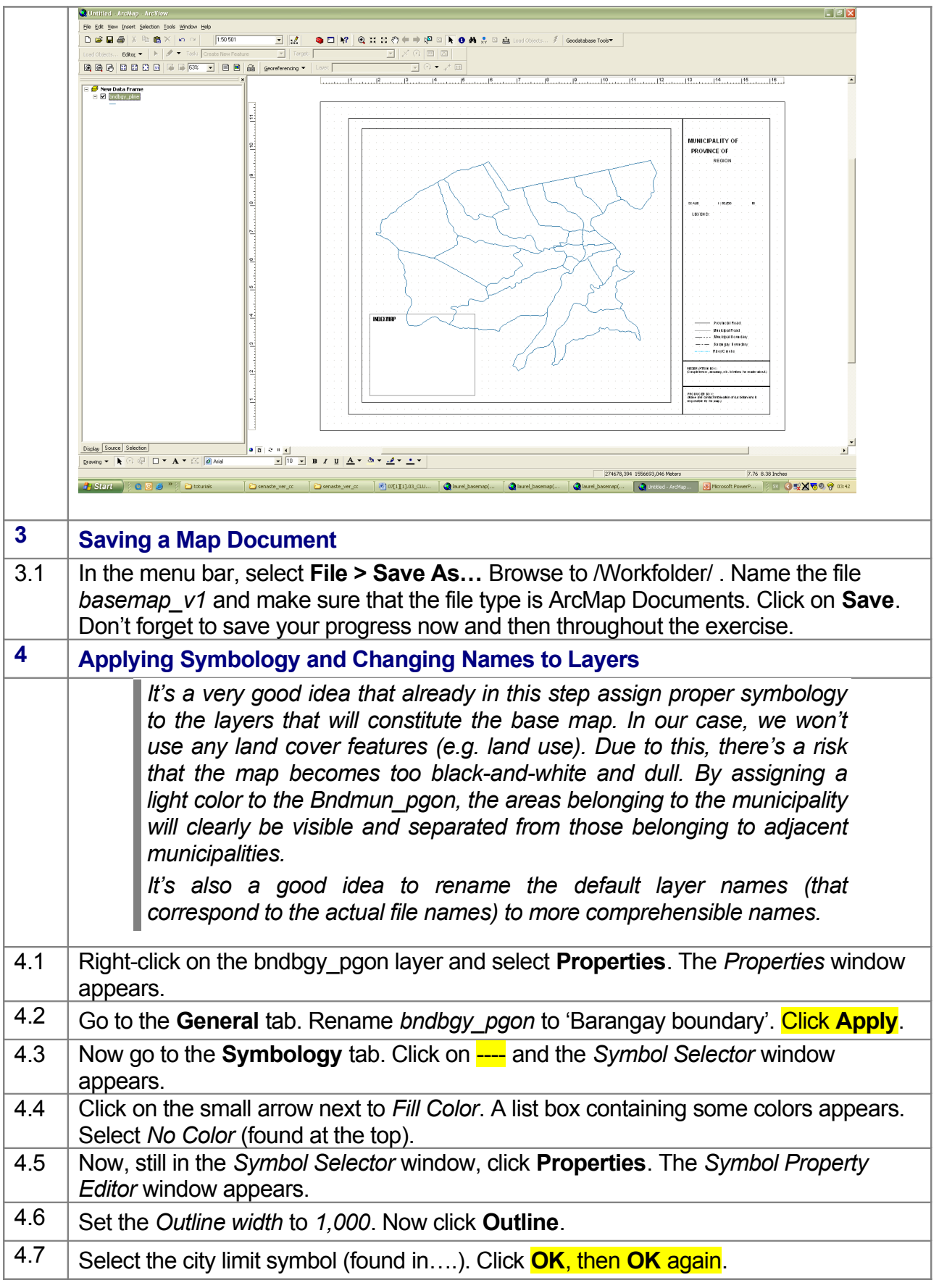

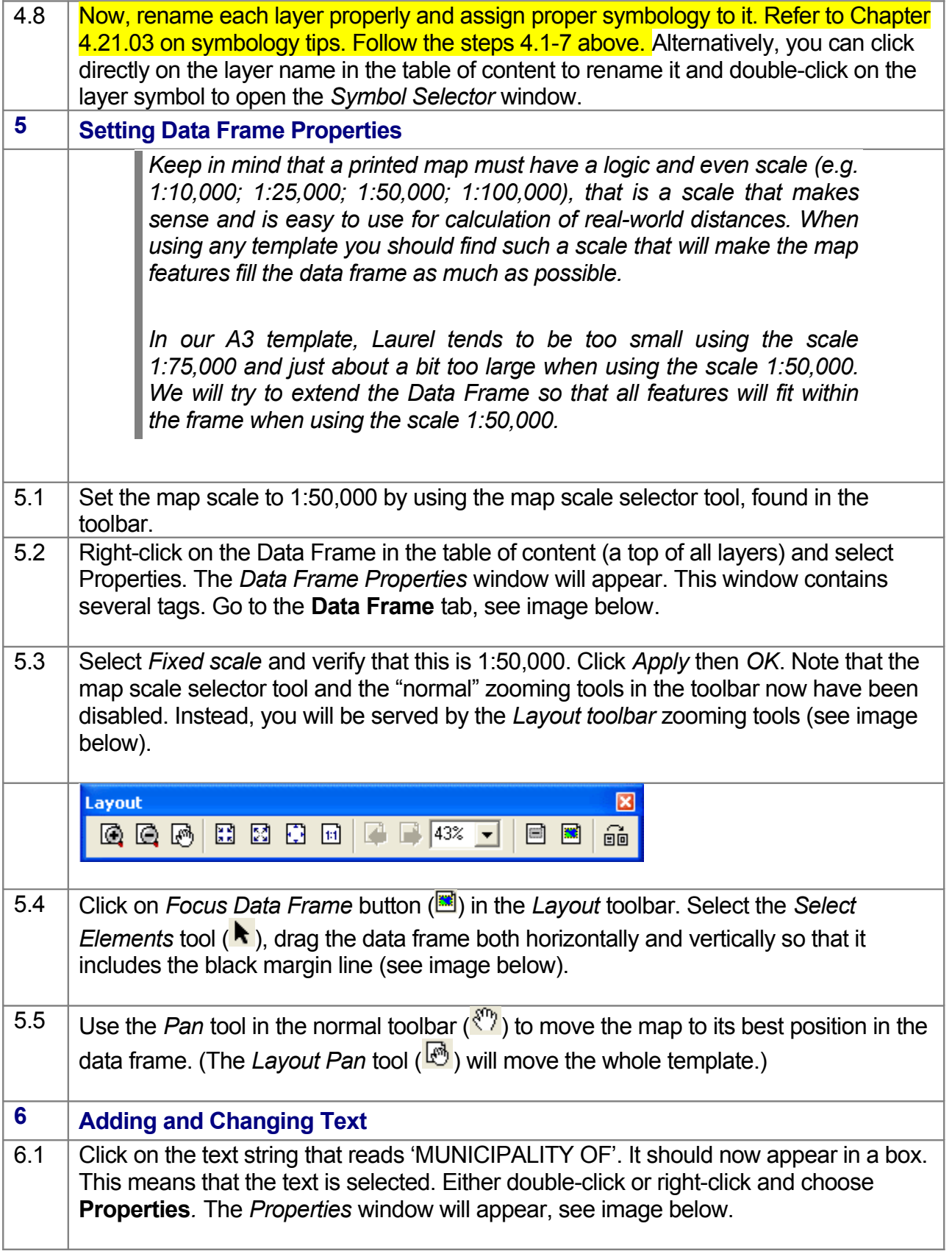

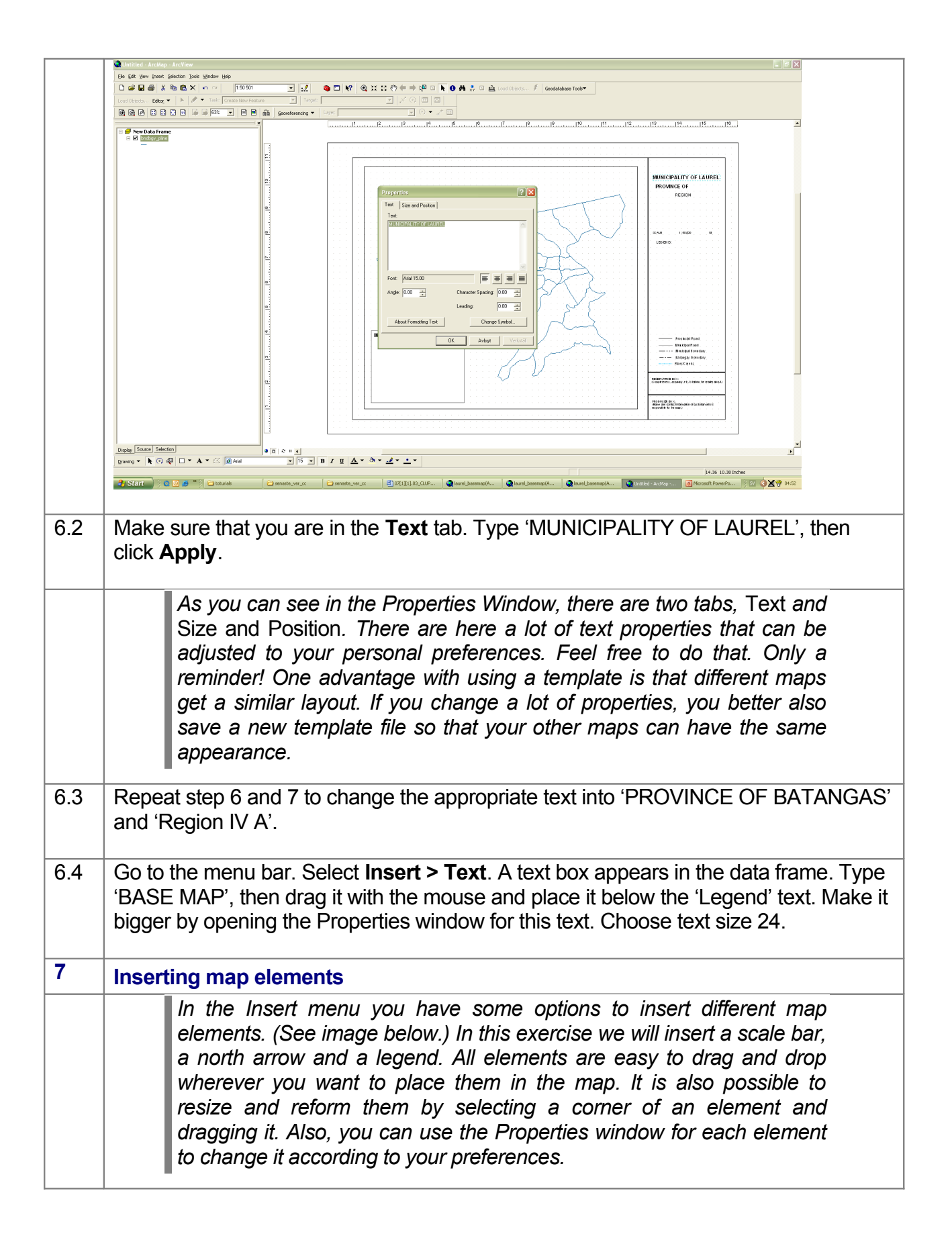

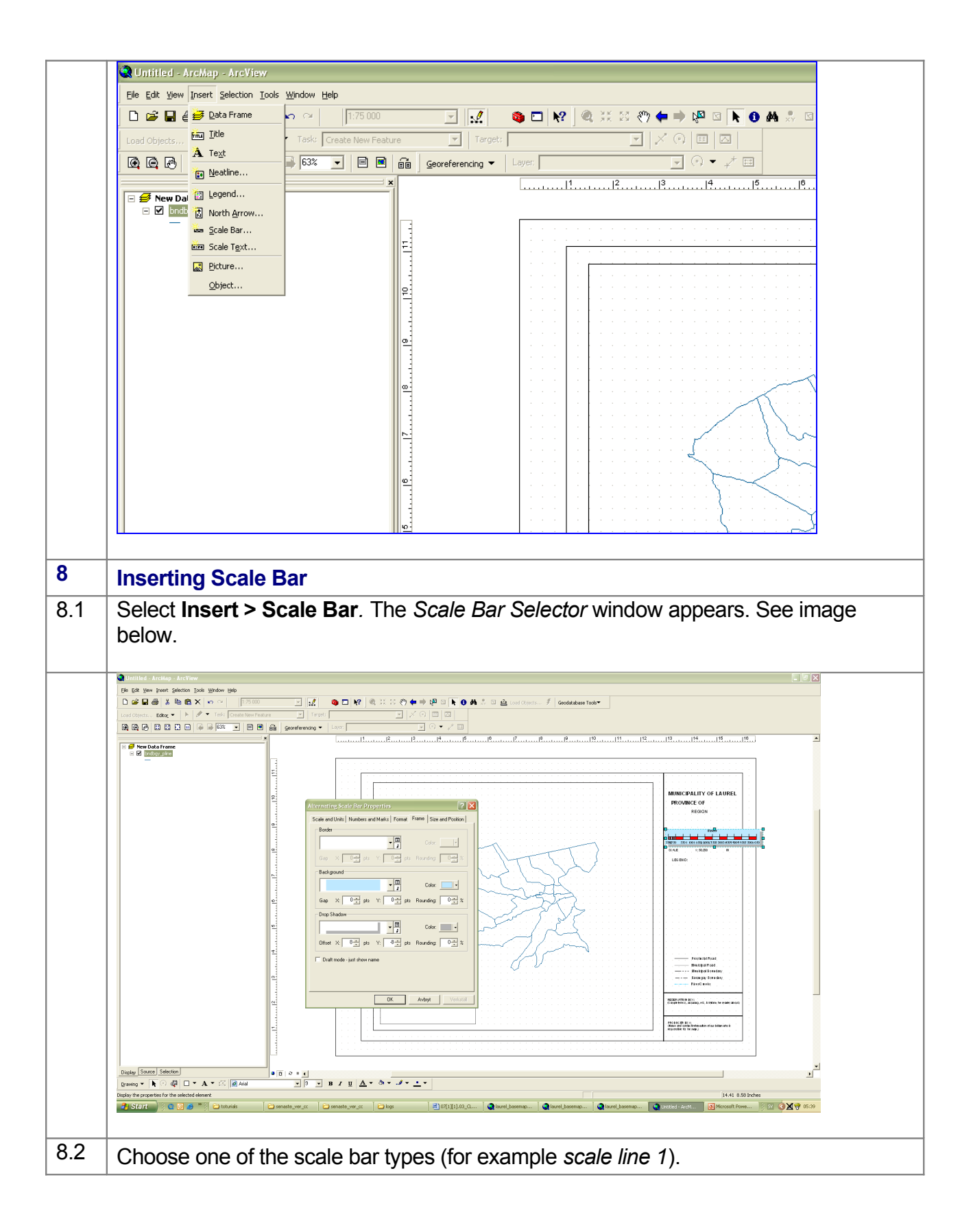

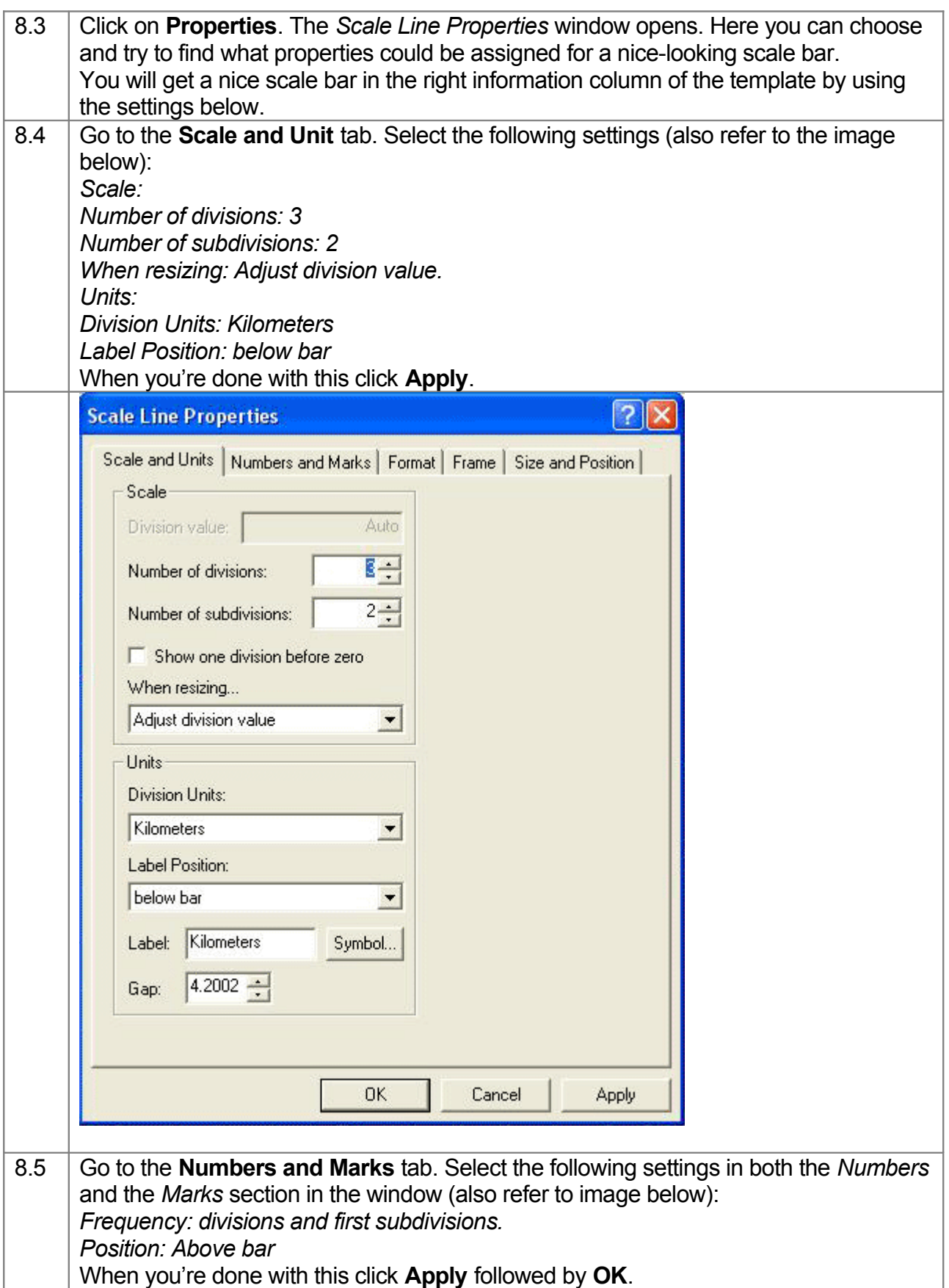

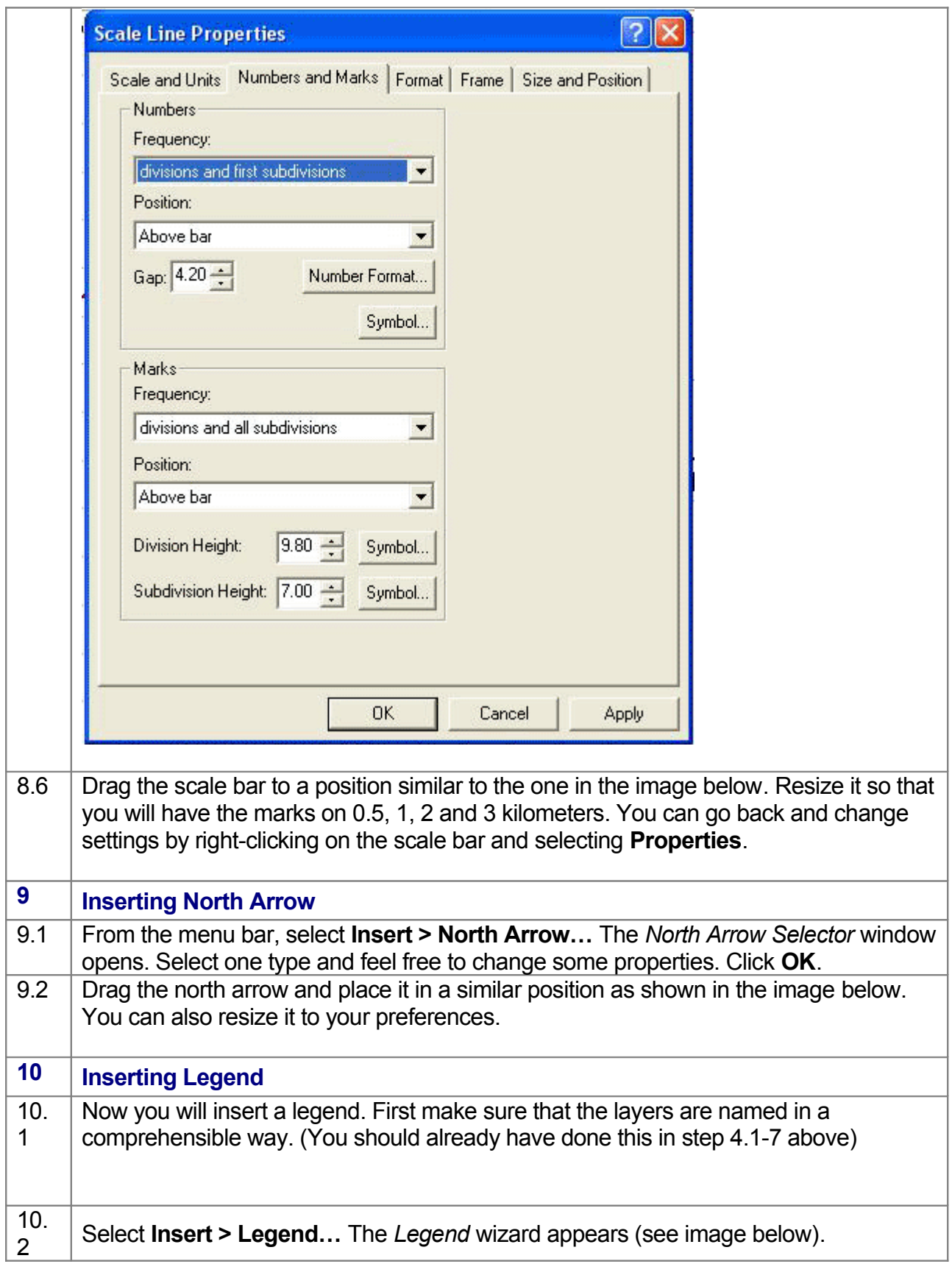

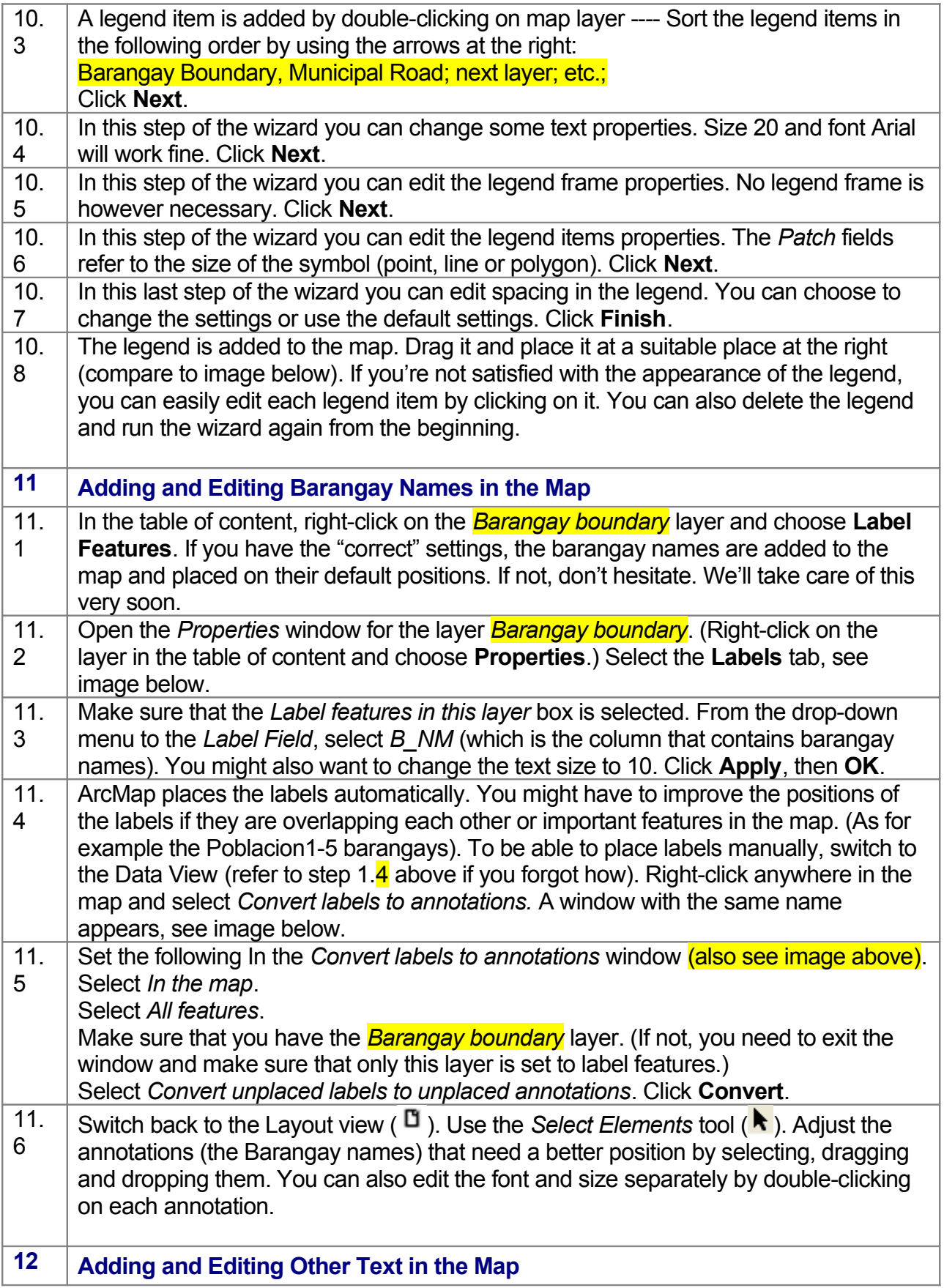

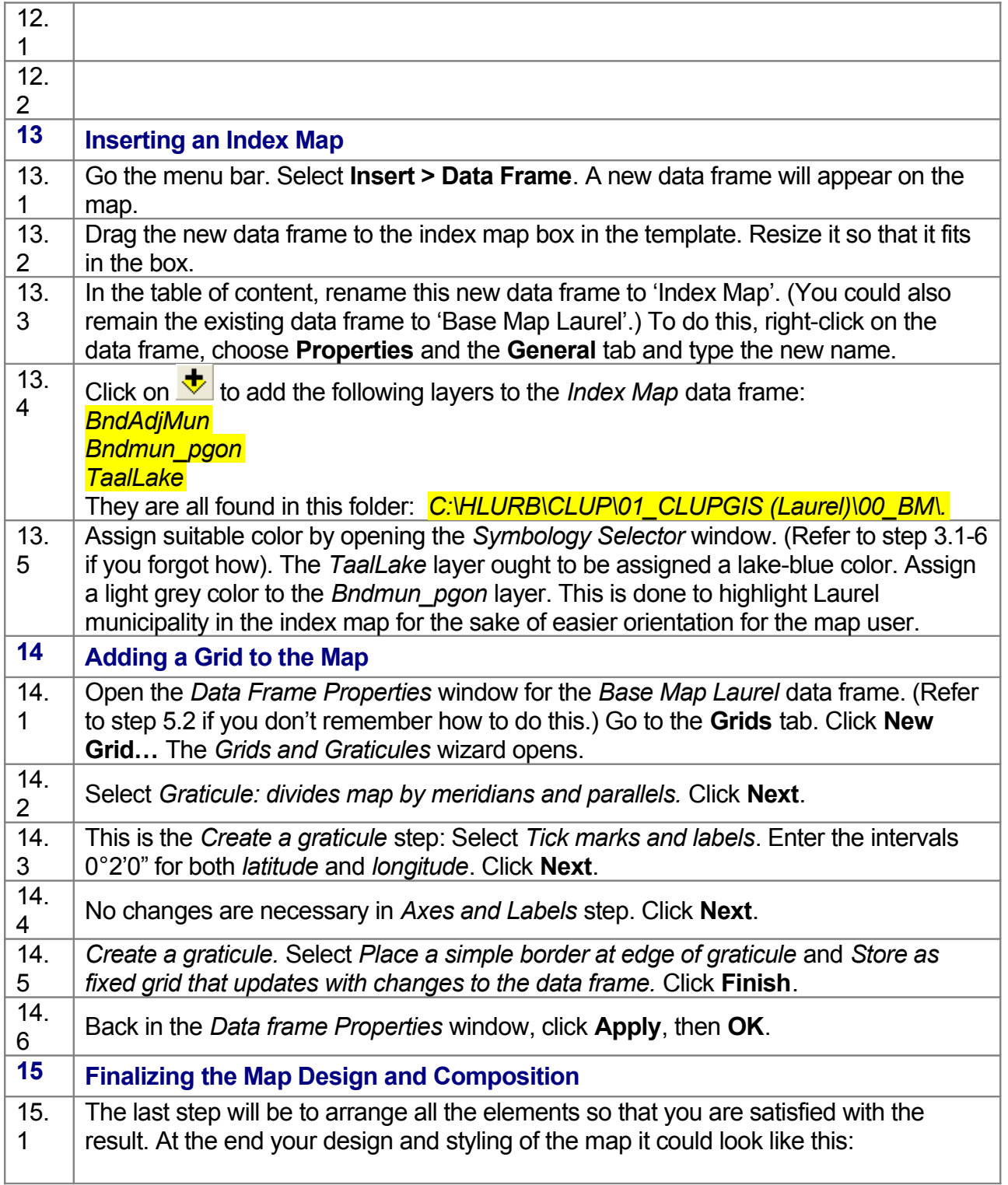

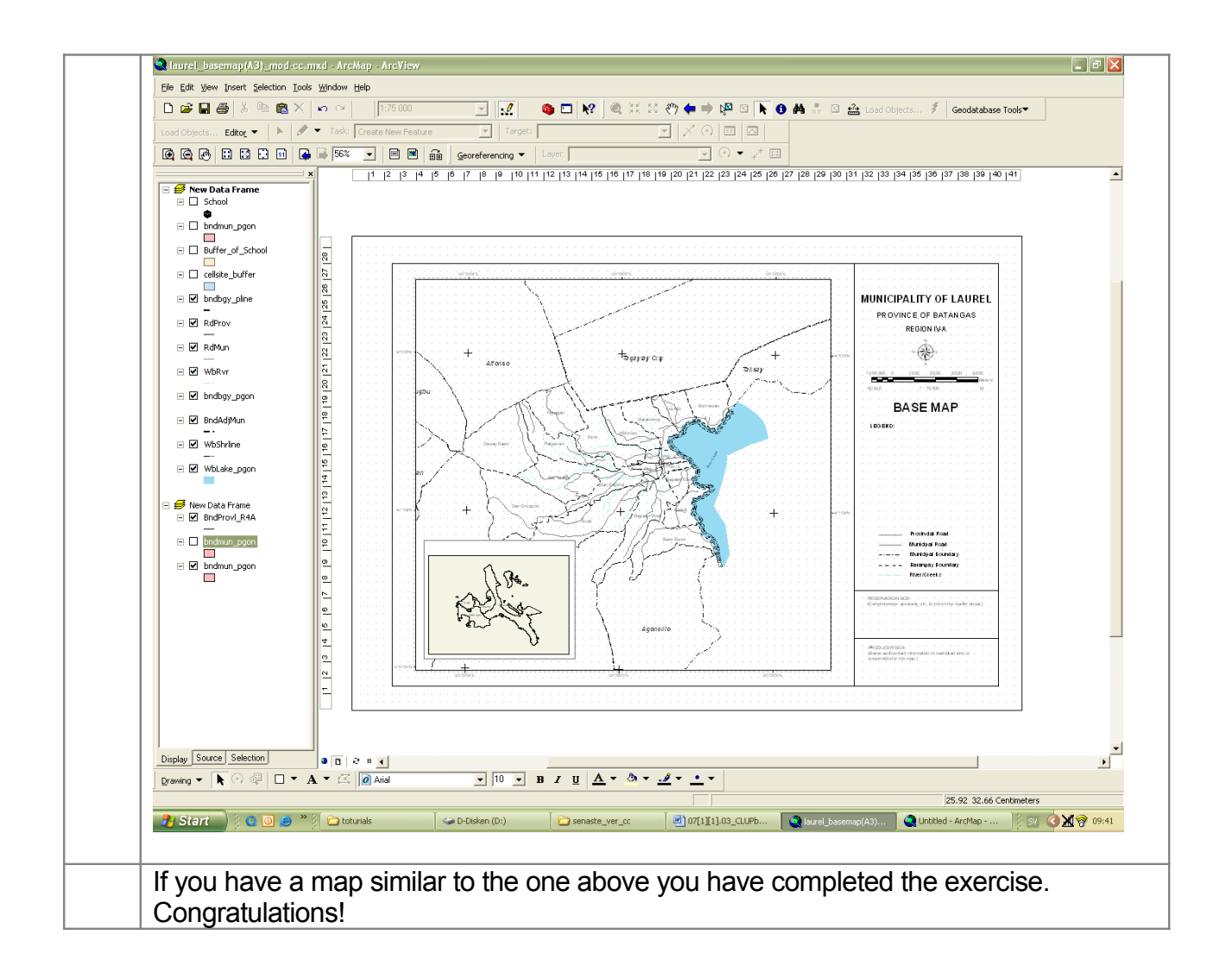